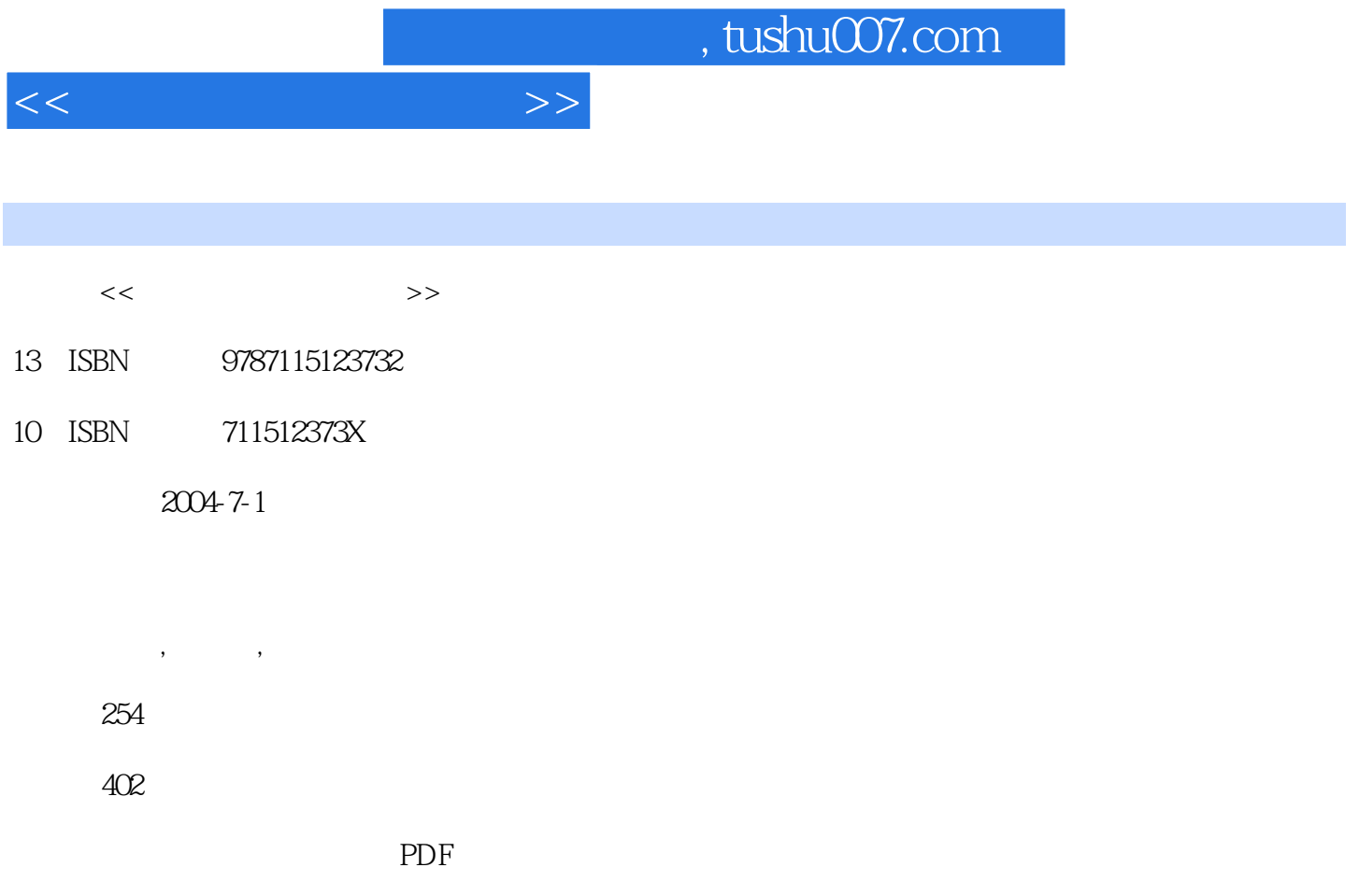

http://www.tushu007.com

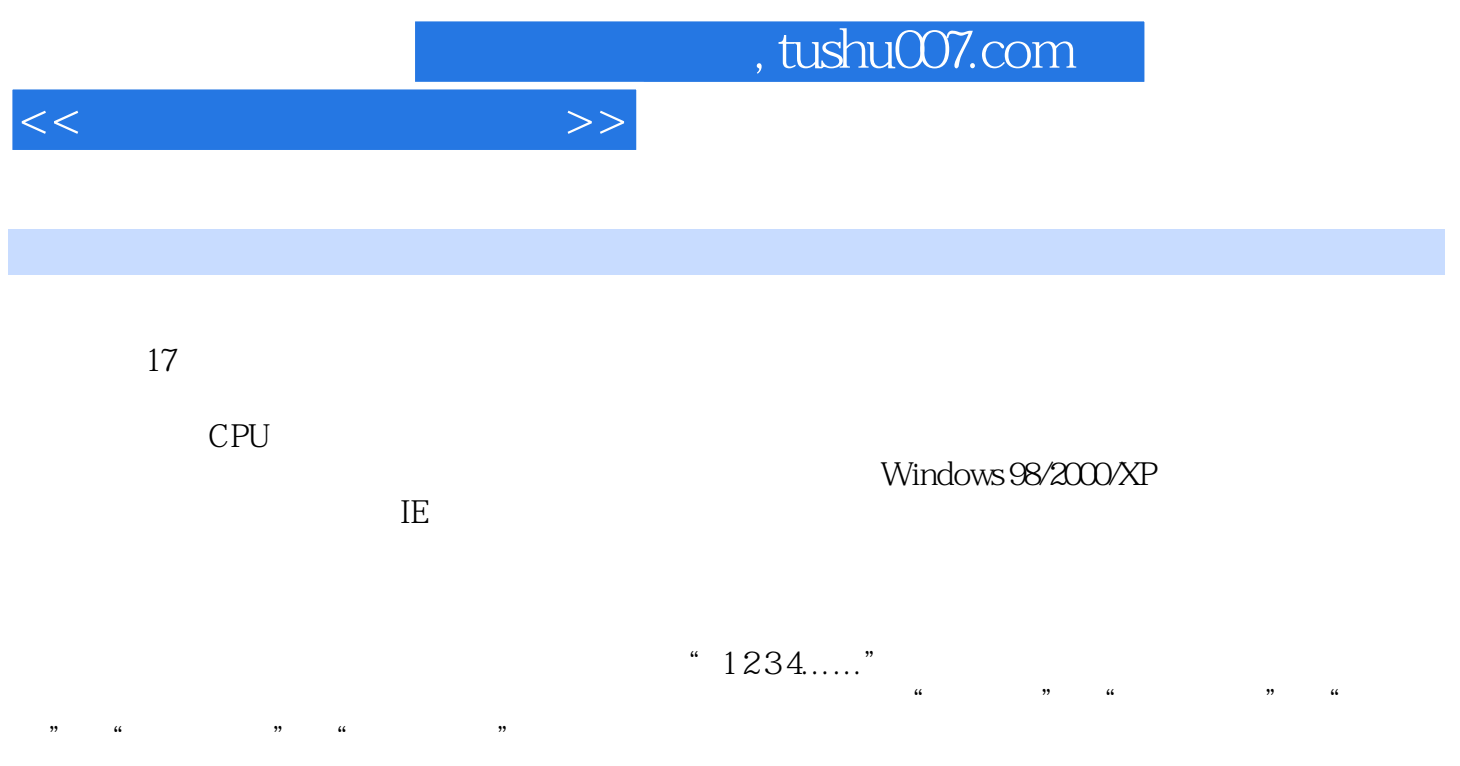

 $<<\frac{1}{2}$ 

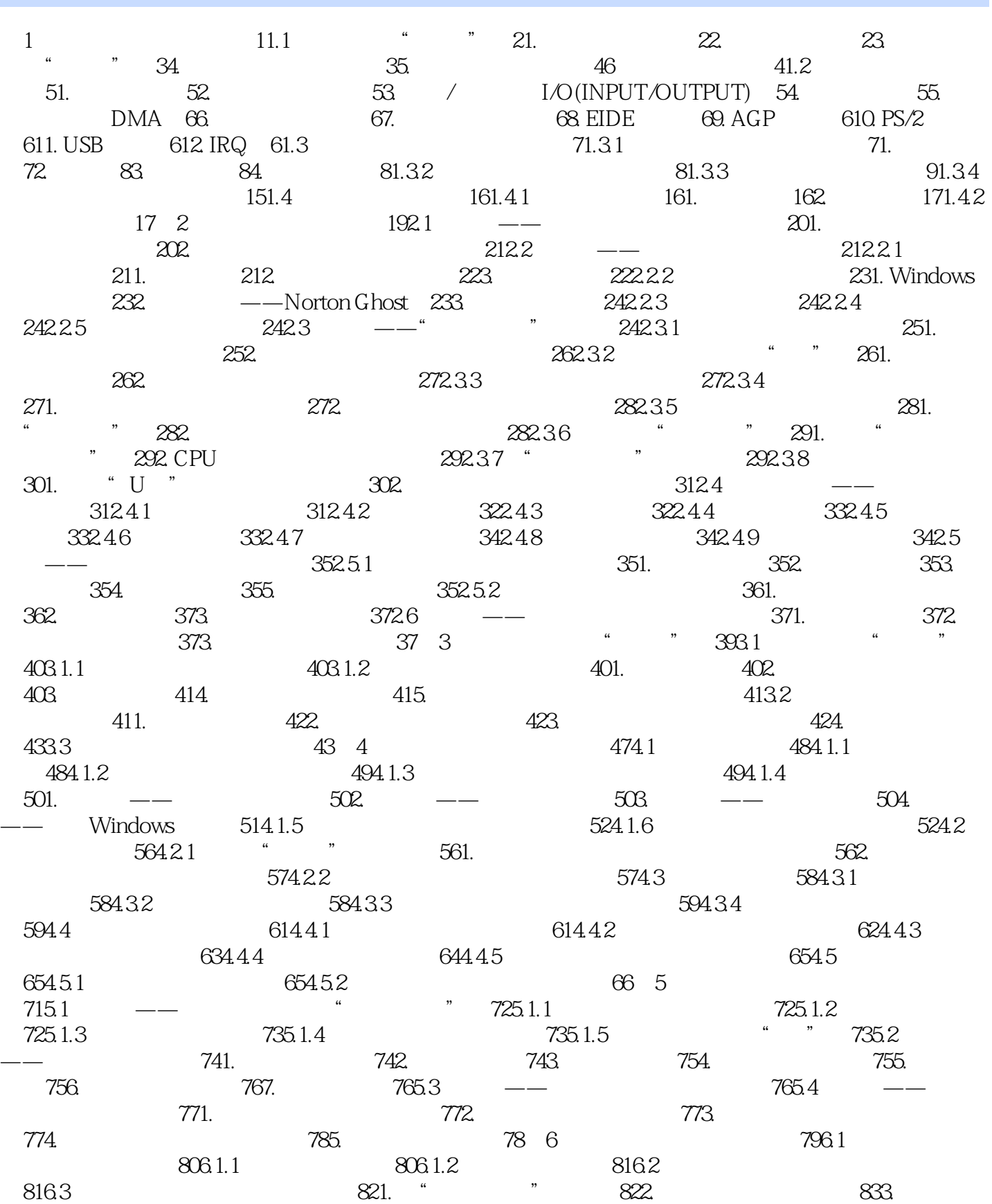

## $\overline{\phantom{a}}$ , tushu007.com

 $<<\frac{1}{2}$ 

册表 844. 检查重要的系统文件 845. 重装Windows系统 856.4 Windows系统安装出错 856.4.1 Windows 98安装出错 856.4.2 Windows 2000安装出错 876.4.3 Windows XP安装出错 876.5 Windows系统启动故障 886.5.1 Windows 98启动故障 881. 找到Windows 98无法启动的原因 882. Windows 98无法进入正常模式 893. Windows 98启动故障排除案例 906.5.2 Windows 2000启动故障 936.6 Windows 936.6.1 1 936.6.1 1 941. Windows 942. 随机性死机 943. 运行应用程序时提示内存不足 944. 运行应用程序时出现非法操作的提示 945. 自动重新启动 956.6.2 Windows 98运行故障 956.6.3 Windows 2000运行故障 966.6.4 Windows XP运行故障 966.7 Windows系统退出故障 986.7.1 Windows 98关机故障 986.7.2 Windows 2000 986.7.3 Windows XP 996.8 Windows 996.7 996.8 Windows 1037.1 1047.1.1 Word 1047.1.2 Excel 1097.1.3 WPS 1117.2 1127.2.1 1137.2.2 1147.2.3 1157.2.4 1167.2.5 Winamp 1177.3 118 8 (118) 1238.1  $\blacksquare$   $\blacksquare$  1241.  $\blacksquare$   $\blacksquare$  1242. 1243. 1243.  $1258.2$   $1258.3$   $-- 1258.3.1$ 1251. 1262. KV2004 1263. 2003 1268.3.2 Windows 1271. 1272. 1273. 1288.3.3 DOS 1288.4  $129 \quad 9$  BIOS  $1339.1$   $1349.1.1$  $1349.1.2$  ––  $1371.$   $1372.$ 1373. 1374. 1374. 1375.  $1379.1.3$   $-- 1389.1.4$   $-- 1389.1.5$ 1399.2 BIOS CMOS 1439.2.1 BIOS CMOS 1431. BIOS 1432. CMOS BIOS 1433. BIOS 1449.2.2 BIOS 1441. BIOS 1442. BIOS 1453. CMOS 1464. BIOS 1465. BIOS 1486. CMOS 1489.2.3 BIOS 1491. BIOS 1492. 1499.2.4 BIOS CMOS 150 10 CPU 15710.1 CPU 15810.2 CPU 15910.3 CPU 159  $11$   $-- 16511.1$   $16611.2$   $16611.3$ 1671. 1672. 1673. 16811.4  $16811.5$  168 12  $17512.1$  $17612.2$   $17712.3$   $17712.4$ 17712.5 178 13 18513.1 18613.1.1  $18613.1.2$   $1871.$   $1872.$  $18813.2$   $18813.2.1$   $18813.2.2$ 1901. Fdisk 1902. 1923. 1923. 19313.3 a 1931.  $1932.$  1932. 19413.4 19413.5 19513.6 1951.8 1961.14  $20314.1$   $20414.1.1$   $20414.1.2$  $205141.3$   $205141.4$   $206142$  $21014.21$   $21014.2.2$   $21114.2.3$ 21214.2.4 21214.2.5 LCD 215 15 21715.1 2181. 2182. 2193. USB Flash Disk()  $21915.2$   $22015.2.1$   $2201$ .  $2202.$   $2203.$   $22015.2.2$  $22115.3$   $22315.31$   $22415.32$ 22415.4 USB 22715.4.1 USB 22715.4.2 USB  $227$  16 22916.1  $22916.1$ 

## $<<\frac{1}{2}$

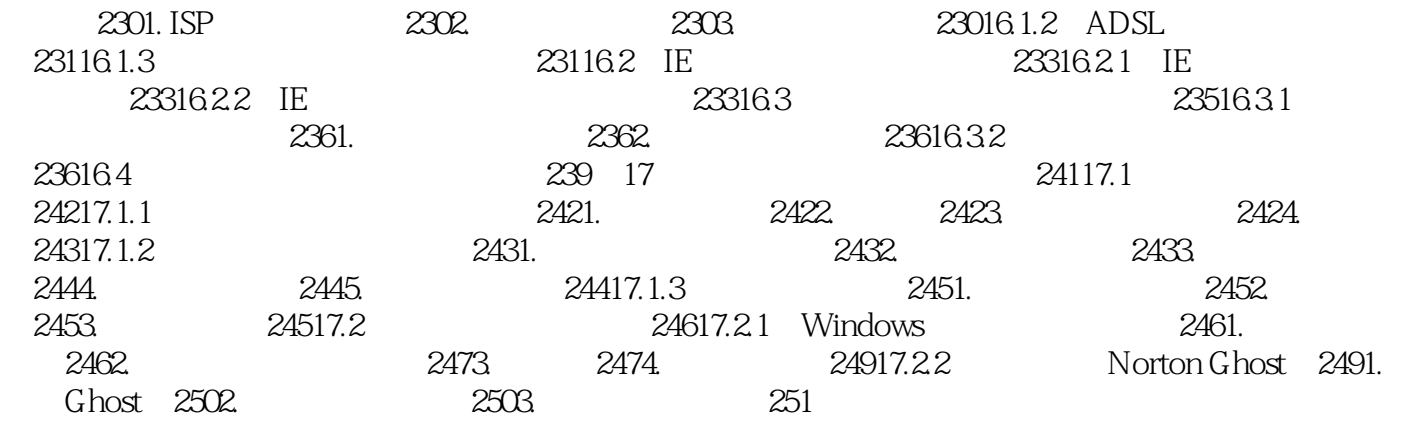

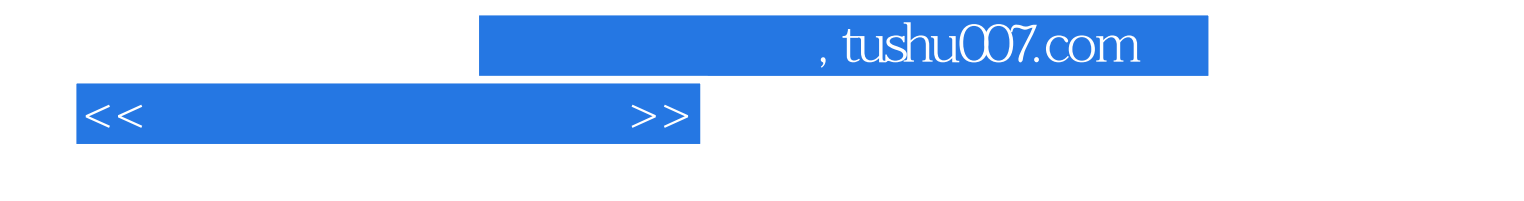

本站所提供下载的PDF图书仅提供预览和简介,请支持正版图书。

更多资源请访问:http://www.tushu007.com